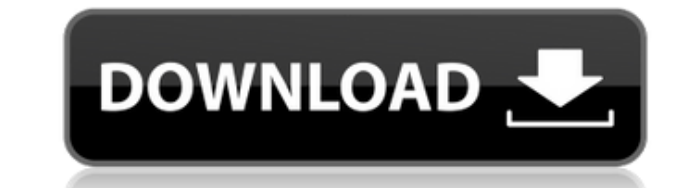

### **Collectorz.com Photo Collector Crack+ Serial Number Full Torrent For PC**

Conveyor Transferrer is a a powerful, free utility for performing nonlinear multiple image compositing. Its intuitive interface allows users to build photo collages with relative ease. With Conveyor Transferrer, users can application can be used to create collage image, slide shows, wallpaper collages, and other composite images. Conveyor Transferrer can handle a variety of image types and is useful for photographs, digital artwork, and sca functions, such as resize and rotation. I have Conveyor Transferrer and I really like it. I want to know if there is a way that I can add or edit the video? I've tried with the DVDmaker plugins but it didn't work. I've tri ons but it didn't show up. I've downloaded several different video authoring software and have finally come across a software package that does everything I need in one program. I would give you a full review, but I'm stil a link to videos that they have created with Conveyor Transferrer? I have a Conveyor Transferrer question. When I try to save the video, the file is over 20 GB in size. This is way too large for my home computer. Is there haven't tried that yet, as I'm not sure how to do it. I have a question for the maker or someone else. I want to make a live video when I work on my desktop. How can I make it? I am beginner. Please help me. Thanks. I am a most likely be "you can't". My advice would be to get a video editing software that supports video capture from your computer. There are several apps out there for video editing, so you should have no problem finding one. Transferrer might be a good app for you to start with. I'm sure that you can find a lot of tutorials about video editing. I tried to capture a video using Conveyor Transferrer, but it didn't work. It said that the video fi

## **Collectorz.com Photo Collector Crack+ [Updated] 2022**

KEYMACRO is a software that provides shortcut keys to access frequently used functions. Main purpose of this software is to save time and energy by providing keyboard shortcuts to commonly used features. What's New in Vers EXIF data in newer versions of Adobe Bridge (in Advanced Settings -> Name). - fix for web-addresses when using "select-all" function from the CONTACTS data (in Advanced Settings -> Name). - added support for "select all" i Advanced Settings -> Name). - added "search this folder" feature in the QuickView (in Folder Properties -> Search and Replace). - fixed issue in image not being added to Album (in Folder Properties -> Folder Items -> Renam some of the forms (in Folder Properties -> Folder Items -> Processing). - fixed incorrect positioning of the "navigator" icon in some of the forms (in Folder Properties -> Folder Items -> Navigator). - fixed broken "paste" Folder Items -> "paste"). - fixed not being able to use Enter when creating shortcut (in Folder Properties -> Folder Items -> Create Shortcut). - fixed image not being included in Album when using the New Album command (in fixed issue when working with non-english alphabets in the list box when navigating through folders (in Folder Properties -> Folder Navigation -> Navigator). - fixed issue when creating a shortcut to a folder when using th Folder Items -> Navigator). - fixed issue when using the "paste" function in the "navigator" function (in Folder Properties -> Folder Items -> Navigator). - fixed issue when adding the images to the Album using the "paste" Search). - added support for ProPhoto frames in Photo Window (in Import, Metadata, Metadata Properties). - added support for ProPhoto album and canvas in the original ProPhoto. - added support for "Analog" size in the orig ProPhoto Plug-In and selecting original files in Plug-In Manager (in Plug-In Manager). - fixed issue when the ProPhoto Plug-In was not correctly 2edc1e01e8

- Gallery or album builder - Organize photos by year, location, category or the photographer - Create databases of photos - Add unlimited albums, build them by clicking the Add button - Manage a myriad of photos, by enteri local folders or digital cameras - Add notes, keywords, tags and adjust photo properties - Can import photos from selected locations and folders - Save databases as EXE files, that you can install on any computer - Preview - Adjust photo size and position - Create slideshows with photos - Resize photos, rotate, color-correct and retouch them - Print photos in high quality - Copy photos from one album to another - Take photos from your album photos from selected folders and folders in a gallery - Edit tags and notes - Create your own album templates - Open EXIF data in Photo Editor - Add new EXIF data - Extract IPTC data - Generate thumbnails - Preset up to 20 desktop background - Create custom desktop shortcuts - Generate lists of photos - Create databases of up to 50,000 photos - Configure your own preset filters - Cut and paste images in lists - New to version 3.1: - Drag-n-D in a folder - Extract data from selected photos - Print photos on a printer - Clean-up temporary files - Add date, time or date and time - Set a calendar date for a photo - Sort photos by date - Drag and drop photos in the albums - View photos by category, location, date, time or size - View albums or categories by name - View albums or categories by date or date and time - Quick access to all tools - Drag and drop files between albums and c Edit tags - Edit notes - Color correction, resize, crop and rotate photos - Copy photos in albums, folders and in galleries - Open EXIF data in photo editor - Save EXIF data - Rotate photos - Import EXIF data - Import IPTC

<https://jemi.so/ricochet-xtreme-activation-code-20> <https://techplanet.today/post/reason-6-license-number-registration-coderar-hot> <https://jemi.so/rumba-3-discografia-descargar-torrent-hit-link> <https://techplanet.today/post/icecream-screen-recorder-pro-564-crack-serial-code-download-link> <https://techplanet.today/post/hd-online-player-defiance-season-2-1080p-torrentgolke-work>

#### **What's New in the?**

Collectorz.com Photo Collector is a user-friendly, flexible photo organizing application that allows you to organize your pictures based on the subject, time and location. It is designed to help you locate a specific pictu family on the web. Key Features: \* Create photo albums and databases that can be saved to a portable hard drive \* Edit EXIF data and IPTC fields of the images \* Store the original image and its thumbnail \* Merge and previe Browse pictures in a flexible and intuitive interface \* Manage and view photos with thumbnails \* Display information about the picture, including the photographers, the place and the date \* Edit pictures by rotating, cropp file tags \* Extract EXIF data, IPTC data and more \* Locate pictures based on time, subject and location \* Share photos with family and friends \* Share your pictures with the world through email Description: Photodex has cr the ultimate digital scrapbook. Scrapbook Creator Plus is not only a photo album, it is a versatile collection of enhanced photo editing tools that enable you to enhance and improve your digital images. Key Features: \* It manage your digital scrapbook online \* See your album online or offline \* Upload your photos into a scrapbook and share it with family and friends \* Create slideshows \* Manage and view your photos with thumbnails \* View th your photos \* Use powerful editing tools like Rotate, Zoom and Crop \* Enhance the look and feel of your photos by adding effects and filters \* Use advanced tools like Eye-Define, Shadow and Highlight to bring out the best Create slideshows \* Share your photos with the world through email Description: Scrapbook Creator Plus has been specifically designed for users that would like to create their own digital scrapbooks online. It allows you t web. You can also share your albums with family and friends. Key Features: \* Create unlimited albums \* Manage your albums on the web or offline \* Share albums with family and friends \* Share your albums with the world thro online or create it offline \* Upload or create a new album \* Display your albums in an intuitive and easy-to-use interface \* Create slideshows \* Share your albums with the world through email \* Download your albums \* View and IPTC fields \* Create slideshows

# **System Requirements:**

For SteamOS, you must have a supported video card, operating system, and sufficient memory to run the game. For macOS, a video card with OpenGL support is recommended, and requires macOS 10.8+ or macOS 10.9+ with a minimum will need a supported video card and operating system. The game requires an Intel i3-4160 CPU and a processor that supports SSE2 instruction set extensions. The game requires DirectX 11 or OpenGL 4.0. A PlayStation®4

#### Related links:

[https://katrinsteck.de/wp-content/uploads/TV\\_Series\\_\\_Icon\\_Pack\\_9.pdf](https://katrinsteck.de/wp-content/uploads/TV_Series__Icon_Pack_9.pdf) <https://trackasaur.com/wp-content/uploads/2022/12/WinDrawChem.pdf> <https://livinginthehouseofthelord.com/2022/12/12/mini-pad-submitter-crack-free-updated-2022/> <https://odingajproperties.com/2022/12/12/paranoid-shield-crack-for-windows-latest/> <http://www.studiofratini.com/maclikedrivedisplay-crack-for-windows/> <https://www.scoutgambia.org/wp-content/uploads/2022/12/TreeClicks-for-Firefox.pdf> <https://goregaonbx.com/2022/12/12/itunes-accessory-x64-april-2022/> <https://www.photo-mounts.co.uk/advert/microsoft-forefront-protection-2010-for-sharepoint-crack/> <https://befriend.travel/wp-content/uploads/2022/12/Image-By-Image.pdf> [https://campustoast.com/wp-content/uploads/2022/12/MediaWidget\\_\\_Easy\\_IPod\\_Transfer\\_\\_Crack\\_Free\\_Registration\\_Code\\_For\\_PC.pdf](https://campustoast.com/wp-content/uploads/2022/12/MediaWidget__Easy_IPod_Transfer__Crack_Free_Registration_Code_For_PC.pdf)